# Writing Applications with xiAPI

#### Default parameters

After camera is opened by xiOpenDevice the default camera parameters are set by API. The default parameters might be different in different API versions. In order to ensure that your application will have camera in expected state with any API version - please set all parameters expected by your application to required value.

# APIContextControl

#### XI\_PRM\_API\_CONTEXT\_LIST or "xiapi\_context\_list"

**Description:** API Context contains the text representation of current settings for offline image processing. It can be gotten while acquisition to store the context. Respectively, it can be set while offline processing - to restore the context.

**Type:** String. **Default value: Usage:**

char value[ $200$ ] = ""; xiGetParamString(handle, XI\_PRM\_API\_CONTEXT\_LIST, &value, sizeof(value)); xiSetParamString(handle, XI\_PRM\_API\_CONTEXT\_LIST, value, strlen(value));

# Sensor Control

**Note:** Some of XIMEA cameras have sensors with specific features.

#### XI\_PRM\_SENSOR\_FEATURE\_SELECTOR or "sensor feature selector"

**Description:** Selects the current feature which is accessible by XI\_PRM\_SENSOR\_FEATURE\_VALUE. See more at our support page, SENSOR FEATURE SELECTOR.

**Type:** Enumerator.

**Default value:** XI\_SENSOR\_FEATURE\_ZEROROT\_ENABLE

**Usage:**

int sensor\_feature\_selector = 0; xiGetParamInt(handle, XI\_PRM\_SENSOR\_FEATURE\_SELECTOR, &sensor\_feature\_selector);

xiSetParamInt(handle, XI\_PRM\_SENSOR\_FEATURE\_SELECTOR, XI\_SENSOR\_FEATURE\_ZEROROT\_ENABLE);

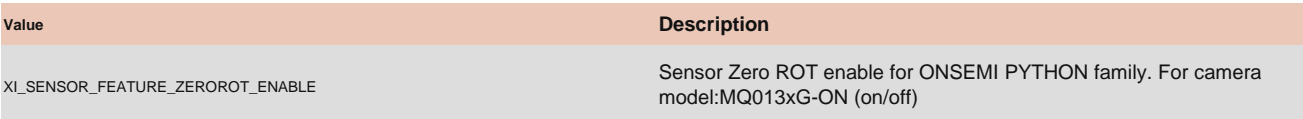

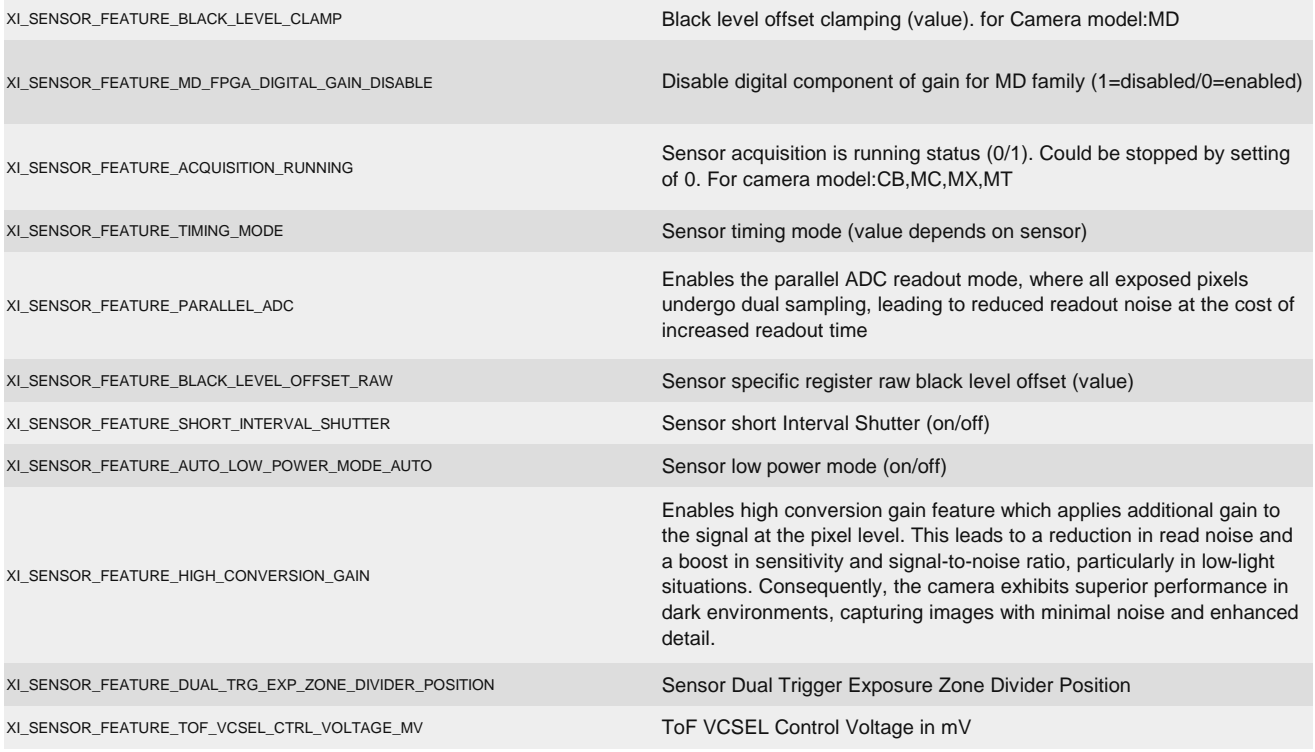

### XI\_PRM\_SENSOR\_FEATURE\_VALUE or "sensor\_feature\_value"

**Type:** Integer. **Default value:** 0 **Typical range:** [ 0, 1024 ] [Is invalidated by:](https://www.ximea.com/support/wiki/apis/XiApi_Manual#XI_PRM_SENSOR_FEATURE_SELECTOR-or-sensor_feature_selector) [XI\\_PRM\\_SENSOR\\_FEATURE\\_SELECTOR](https://www.ximea.com/support/wiki/apis/XiApi_Manual#XI_PRM_SENSOR_FEATURE_SELECTOR-or-sensor_feature_selector) **Usage:** [Description:](https://www.ximea.com/support/wiki/apis/XiApi_Manual#XI_PRM_SENSOR_FEATURE_SELECTOR-or-sensor_feature_selector) [A](https://www.ximea.com/support/wiki/apis/XiApi_Manual#XI_PRM_SENSOR_FEATURE_SELECTOR-or-sensor_feature_selector)llows access to sensor feature value currently selected by [XI\\_PRM\\_SENS](https://www.ximea.com/support/wiki/apis/XiApi_Manual#XI_PRM_SENSOR_FEATURE_SELECTOR-or-sensor_feature_selector)OR\_FEATURE\_SELECTOR

xiSetParamInt(handle, XI\_PRM\_SENSOR\_FEATURE\_SELECTOR, XI\_SENSOR\_FEATURE\_ZEROROT\_ENABLE);

xiSetParamInt(handle, XI\_PRM\_SENSOR\_FEATURE\_VALUE, XI\_ON);

### Extended Features

#### XI\_PRM\_ACQUISITION\_STATUS\_SELECTOR or "acquisition\_status\_selector"

[Description:](https://www.ximea.com/support/wiki/apis/XiApi_Manual#XI_PRM_ACQUISITION_STATUS-or-acquisition_status) [Selects the internal acquisition signal to read using](https://www.ximea.com/support/wiki/apis/XiApi_Manual#XI_PRM_ACQUISITION_STATUS-or-acquisition_status) XI\_PRM\_ACQUISITION\_STATUS

**Type:** Enumerator. **Default value:** XI\_ACQUISITION\_STATUS\_ACQ\_ACTIVE **Usage:**

int acquisition\_status\_selector = 0;

xiGetParamInt(handle, XI\_PRM\_ACQUISITION\_STATUS\_SELECTOR, &acquisition\_status\_selector);

xiSetParamInt(handle, XI\_PRM\_ACQUISITION\_STATUS\_SELECTOR, XI\_ACQUISITION\_STATUS\_ACQ\_ACTIVE);

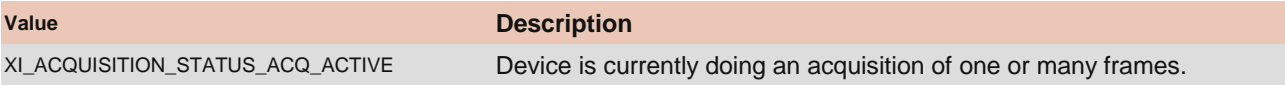

#### XI\_PRM\_ACQUISITION\_STATUS or "acquisition\_status"

**Description:** Returns status of acquisition.

**Type:** Enumerator. **Default value:** XI\_OFF **Usage:**

#### int value  $= 0$ ;

xiGetParam(handle, XI\_PRM\_ACQUISITION\_STATUS, &value, sizeof(int), xiTypeInteger); xiGetParamInt(handle, XI\_PRM\_ACQUISITION\_STATUS, &value);

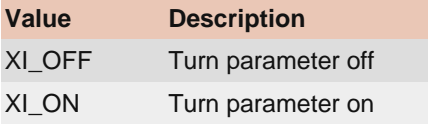

#### XI\_PRM\_DP\_UNIT\_SELECTOR or "dp\_unit\_selector"

**Description:** Data Pipe Unit Selector. **Type:** Enumerator. **Default value:** XI\_DP\_UNIT\_SENSOR **Usage:**

int dp\_unit\_selector = 0; xiGetParamInt(handle, XI\_PRM\_DP\_UNIT\_SELECTOR, &dp\_unit\_selector); xiSetParamInt(handle, XI\_PRM\_DP\_UNIT\_SELECTOR, XI\_DP\_UNIT\_SENSOR);

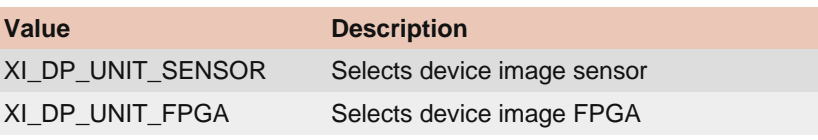

XI\_PRM\_DP\_PROC\_SELECTOR or "dp\_proc\_selector" **Description:** Data Pipe Processor Selector. **Type:** Enumerator. **Default value:** XI\_DP\_PROC\_NONE [Is invalidated by:](https://www.ximea.com/support/wiki/apis/XiApi_Manual#XI_PRM_DP_UNIT_SELECTOR-or-dp_unit_selector) [XI\\_PRM\\_DP\\_UNIT\\_SELECTOR](https://www.ximea.com/support/wiki/apis/XiApi_Manual#XI_PRM_DP_UNIT_SELECTOR-or-dp_unit_selector) **Usage:**

int  $dp\_proc\_selector = 0$ ; xiGetParamInt(handle, XI\_PRM\_DP\_PROC\_SELECTOR, &dp\_proc\_selector); xiSetParamInt(handle, XI\_PRM\_DP\_PROC\_SELECTOR, XI\_DP\_PROC\_NONE);

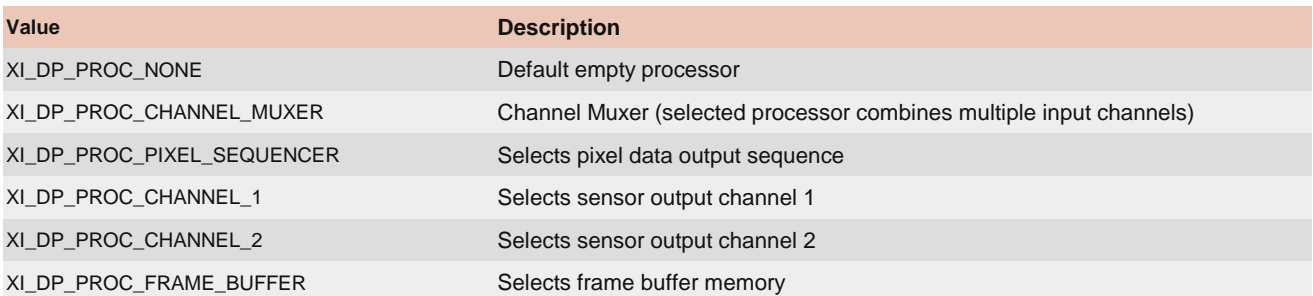

#### XI\_PRM\_DP\_PARAM\_SELECTOR or "dp\_param\_selector"

**Description:** Data Pipe Processor parameter Selector.

**Type:** Enumerator.

**Default value:** XI\_DP\_PARAM\_NONE

**Is invalidated by:** XI\_PRM\_DP\_UNIT\_SELECTOR, XI\_PRM\_DP\_PROC\_SELECTOR **Usage:**

int dp\_param\_selector = 0;

xiGetParamInt(handle, XI\_PRM\_DP\_PARAM\_SELECTOR, &dp\_param\_selector); xiSetParamInt(handle, XI\_PRM\_DP\_PARAM\_SELECTOR, XI\_DP\_PARAM\_NONE);

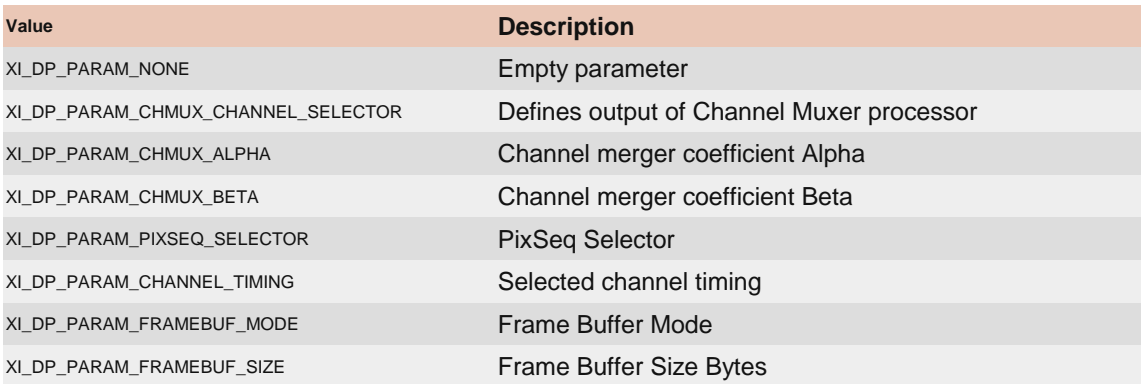

### XI\_PRM\_DP\_PARAM\_VALUE or "dp\_param\_value"

**Description:** Data Pipe processor parameter value. **Type:** Float. **Default value:** 0.0 **Typical range:** [ 0.0, 100000.0 ] **Is invalidated by:** XI\_PRM\_DP\_UNIT\_SELECTOR, XI\_PRM\_DP\_PROC\_SELECTOR, XI\_PRM\_DP\_PARAM\_SELECTOR

**Usage:**

float value  $= 0.0$ ; xiGetParamFloat(handle, XI\_PRM\_DP\_PARAM\_VALUE, &value); xiSetParamFloat(handle, XI\_PRM\_DP\_PARAM\_VALUE, value);

#### XI\_PRM\_GENTL\_DATASTREAM\_ENABLED or "gentl\_stream\_en"

**Description:** Control of GenTL data stream. Enabling by XI\_ON the acquisition buffering must be controlled by GenTL interface (e.g. DSAllocAndAnnounceBuffer, DSQueueBuffer)

**Type:** Integer. **Default value:** XI\_OFF **Usage:**

int value  $= 0$ ; xiGetParamInt(handle, XI\_PRM\_GENTL\_DATASTREAM\_ENABLED, &value); xiSetParamInt(handle, XI\_PRM\_GENTL\_DATASTREAM\_ENABLED, XI\_ON);

#### XI\_PRM\_GENTL\_DATASTREAM\_CONTEXT or "gentl\_stream\_context"

**Description:** Pointer to GenTL stream context. It can be used later with GenTL buffers handling.

**Note:** See more details in the example xiAPI-capture-50-images-gentl.

**Type:** String. **Default value:** 0 **Usage:**

xiSetParamInt(handle, XI\_PRM\_GENTL\_DATASTREAM\_ENABLED, XI\_ON); void\* stream\_h = NULL; xiGetParamString(handle, XI\_PRM\_GENTL\_DATASTREAM\_CONTEXT, &stream\_h, sizeof(void\*))); void\* buffer\_handle = NULL; AllocAndAnnounceBuffer(stream\_h, payload\_size, NULL, &buffer\_handle);

## User Set Control

**Note:** Parameters for for global control of the device settings. They allow loading or saving factory or user-defined settings to the camera memory.

#### XI\_PRM\_USER\_SET\_SELECTOR or "user\_set\_selector"

[Description:](https://www.ximea.com/support/wiki/apis/XiApi_Manual#XI_PRM_USER_SET_LOAD-or-user_set_load) [User Set to be loaded by](https://www.ximea.com/support/wiki/apis/XiApi_Manual#XI_PRM_USER_SET_LOAD-or-user_set_load) [XI\\_PRM\\_USER\\_SET\\_LOAD.](https://www.ximea.com/support/wiki/apis/XiApi_Manual#XI_PRM_USER_SET_LOAD-or-user_set_load)

**Note:** Available only on some camera models: MX377, MJ042, MJ150.

**Type:** Enumerator.

**Default value:** 0

**Usage:**

int user\_set\_selector = 0; xiGetParamInt(handle, XI\_PRM\_USER\_SET\_SELECTOR, &user\_set\_selector); xiSetParamInt(handle, XI\_PRM\_USER\_SET\_SELECTOR, XI\_US\_12\_STD\_L);

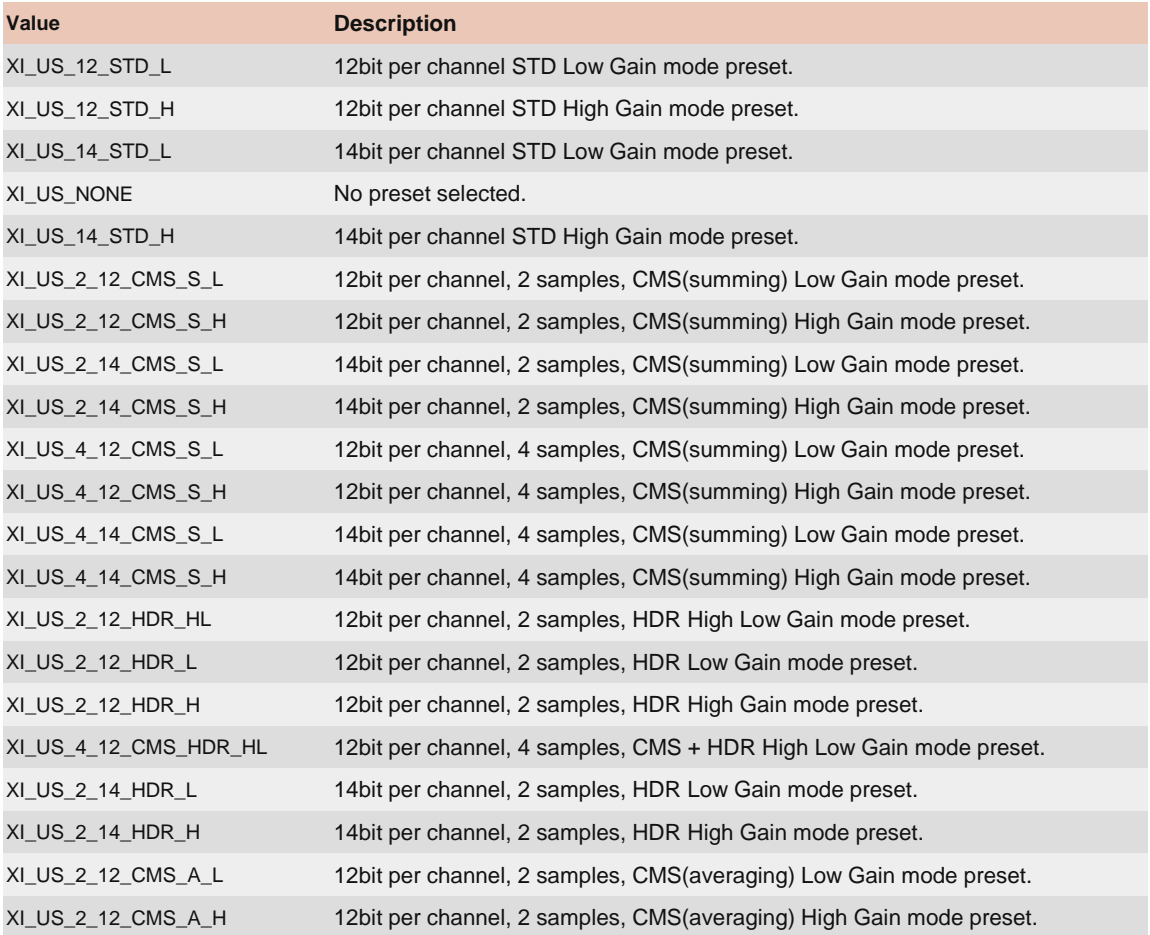

#### XI\_PRM\_USER\_SET\_LOAD or "user\_set\_load"

[Description:](https://www.ximea.com/support/wiki/apis/XiApi_Manual#XI_PRM_USER_SET_SELECTOR-or-user_set_selector) [Loads User Set selected by](https://www.ximea.com/support/wiki/apis/XiApi_Manual#XI_PRM_USER_SET_SELECTOR-or-user_set_selector) [XI\\_PRM\\_USER\\_SET\\_SELECTOR.](https://www.ximea.com/support/wiki/apis/XiApi_Manual#XI_PRM_USER_SET_SELECTOR-or-user_set_selector) User Set is list of API parameters and [values, which](https://www.ximea.com/support/wiki/apis/XiApi_Manual#XI_PRM_USER_SET_SELECTOR-or-user_set_selector) is applied similarily as xiSetParam one by one. If setting of some parameter fails, the process of [loading is abo](https://www.ximea.com/support/wiki/apis/XiApi_Manual#XI_PRM_USER_SET_SELECTOR-or-user_set_selector)rted and error value is returned to the application. All parameters changed remains without any [restore to prev](https://www.ximea.com/support/wiki/apis/XiApi_Manual#XI_PRM_USER_SET_SELECTOR-or-user_set_selector)ious state.

**Note:** Available only on some camera models: MX377, MJ042, MJ150. **Type:** Integer. **Default value:** 0 **Usage:**

int value  $= 0$ : xiSetParamInt(handle, XI\_PRM\_USER\_SET\_LOAD, value);

#### XI\_PRM\_USER\_SET\_DEFAULT or "user\_set\_default"

**Description:** Selected User Set to load and make active when the device is opened. Change might affect default mode in other applications, e.g. CamTool.

**Note:** Available only on some camera models: MX377, MJ042, MJ150.

**Type:** Enumerator.

**Default value:** 0

**Usage:**

int user\_set\_default =  $0$ ; xiGetParamInt(handle, XI\_PRM\_USER\_SET\_DEFAULT, &user\_set\_default); xiSetParamInt(handle, XI\_PRM\_USER\_SET\_DEFAULT, XI\_US\_12\_STD\_L);

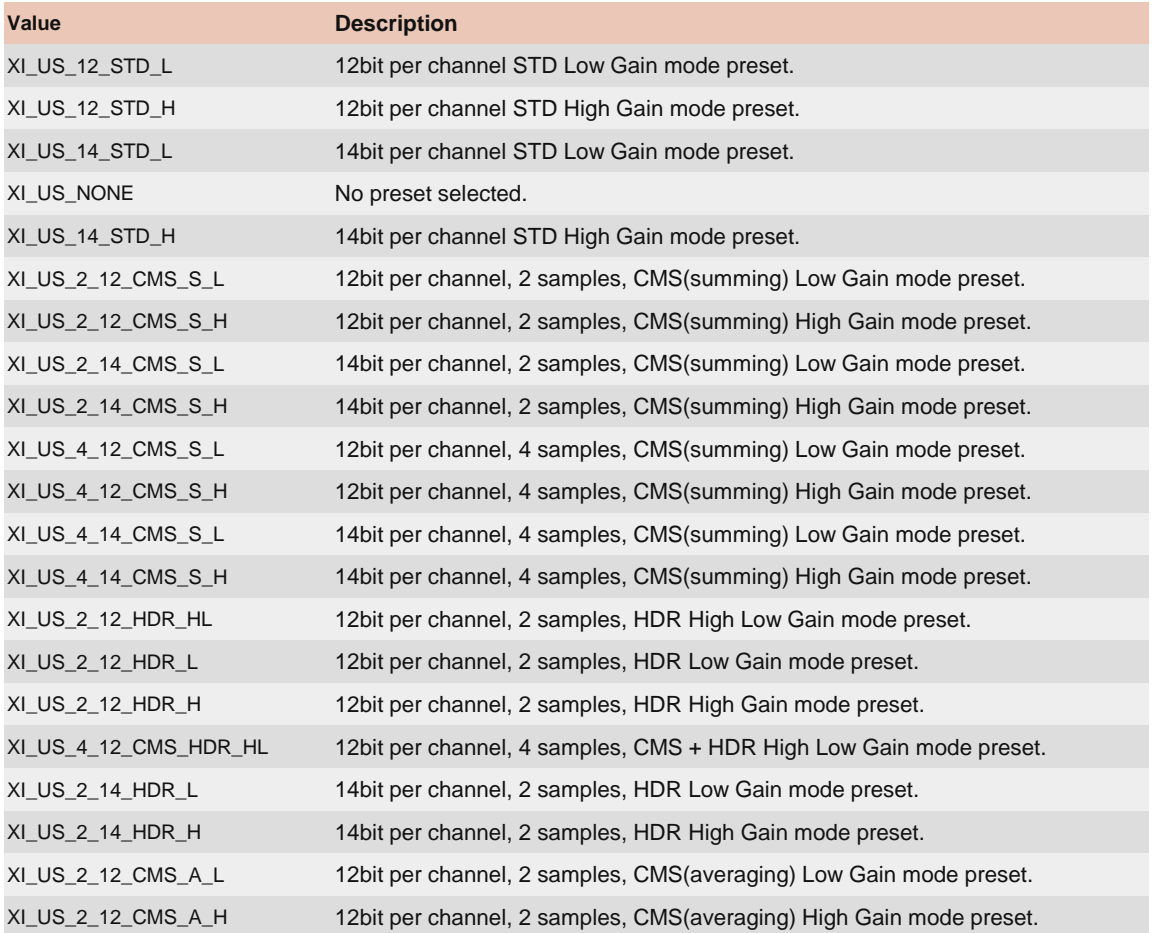

# API parameter modifiers

**Description:** The parameter modifiers allow you to acquire more information about the camera parameters (e.g. min. or max. value). Also with certain parameters they allow direct update of these parameters without interrupting the image acquisition loop (e.g. setting of exposure and gain).

#### XI\_PRM\_INFO\_SETTABLE

**Description:** Check if parameter is settable. It finishes with success when settable. **Usage:**

```
{
     printf("Camera supports TEMP_SENSOR_BOARD\n");
}
if (XI_OK == xiSetParamInt(handle, XI_PRM_TEMP_SELECTOR XI_PRM_INFO_SETTABLE,
XI_TEMP_SENSOR_BOARD))
```
### XI\_PRM\_INFO\_MIN

**Description:** Acquire parameter minimum value **Usage:**

int exp  $min = 0$ : xiGetParamInt(handle, XI\_PRM\_EXPOSURE XI\_PRM\_INFO\_MIN, &exp\_min); float framerate  $= 0$ ; xiGetParamFloat(handle, XI\_PRM\_FRAMERATE XI\_PRM\_INFO\_MIN, &framerate);

### XI\_PRM\_INFO\_MAX

**Description:** Acquire parameter maximum value. **Usage:**

int  $exp\_max = 0$ ; xiGetParamInt(handle, XI\_PRM\_EXPOSURE XI\_PRM\_INFO\_MAX, &exp\_max); float framerate  $= 0$ ; xiGetParamFloat(handle, XI\_PRM\_FRAMERATE XI\_PRM\_INFO\_MAX, &framerate);

## XI\_PRM\_INFO\_INCREMENT

**Description:** Get parameter possible increment step. The setting of value is limited to values MinumumValue+(N\*IncrementValue)

**Usage:**

int height  $inc = 0$ ; xiGetParamInt(handle, XI\_PRM\_HEIGHT XI\_PRM\_INFO\_INCREMENT, &height\_inc);

### XI\_PRM\_DIRECT\_UPDATE

**Description:** Parameter modifier for direct update without stopping the streaming. Currently XI\_PRM\_EXPOSURE and XI\_PRM\_GAIN can be used with this modifier.

**Usage:**

int  $exp_y$  val = 0; xiSetParamInt(handle, XI\_PRM\_EXPOSURE XI\_PRMM\_DIRECT\_UPDATE, exp\_val); int gain\_val  $= 0$ ; xiSetParamInt(handle, XI\_PRM\_GAIN XI\_PRMM\_DIRECT\_UPDATE, gain\_val);

# Image Buffers Queue

Functionality The Image Buffers is first-in first-out (FIFO) type of queue.

**Capturing** 

Each captured image is stored in the buffers queue. When application calls xiGetImage - the oldest image is removed from queue. Maximum number of images in queue can be set by parameter XI\_PRM\_BUFFERS\_QUEUE\_SIZE.

#### Flushing the queue

The images remain in the queue until they are overwritten or flushed. The queue is flushed on one of following conditions:

- ・acquisition is stopped (xiStopAcquisition)
- ・application set some of parameters using xiSetParam:

Exposure (XI\_PRM\_EXPOSURE) see Note Gain (XI\_PRM\_GAIN) see Note Downsampling (XI\_PRM\_DOWNSAMPLING) Data Format (XI\_PRM\_IMAGE\_DATA\_FORMAT) Width (XI\_PRM\_WIDTH) Height (XI\_PRM\_HEIGHT) Offset X (XI\_PRM\_OFFSET\_X) Offset Y (XI\_PRM\_OFFSET\_Y)

**Note:** Some of parameters can be changed without flushing the queue. It is possible to change parameter using modifier: XI\_PRMM\_DIRECT\_UPDATE

Generated:841a6c3: Wed Apr 10 03:05:02 CEST 2024